Aktuelle Hinweise: Unterschied zwischen den Versionen

# Aktuelle Hinweise: Unterschied zwischen den Versionen

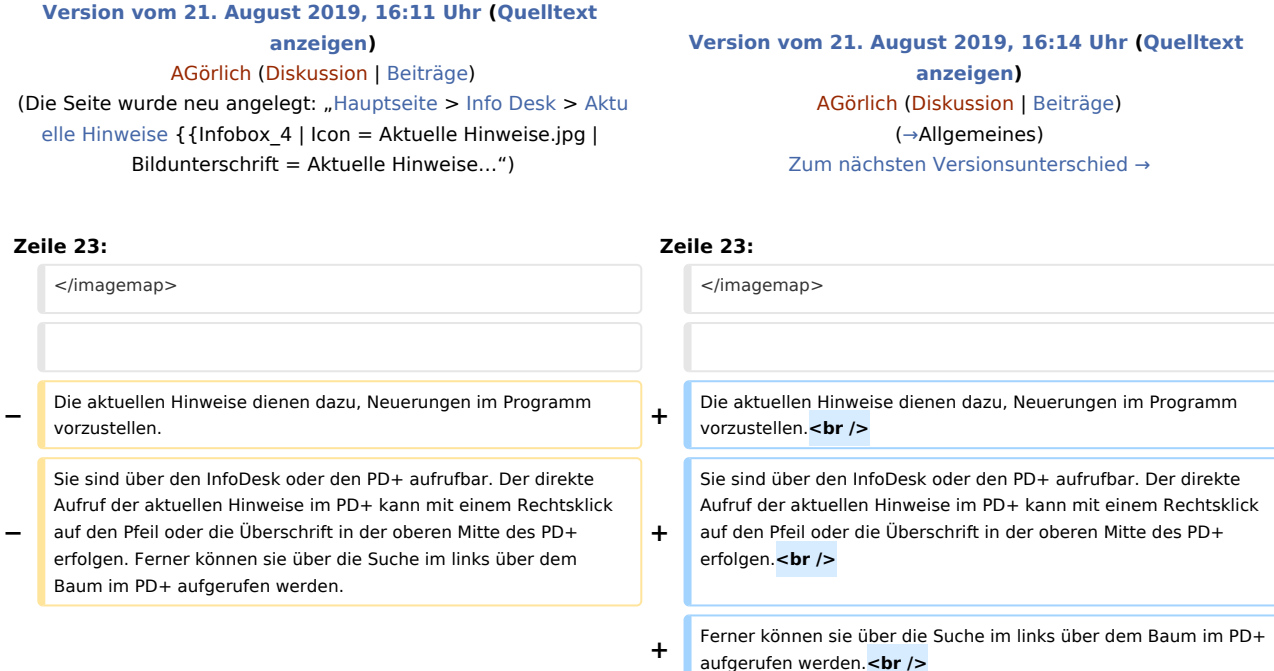

### ==Funktionen== ==Funktionen==

## Version vom 21. August 2019, 16:14 Uhr

[Hauptseite](https://onlinehilfen.ra-micro.de/index.php/Hauptseite) > [Info Desk](https://onlinehilfen.ra-micro.de/index.php/Kategorie:Info_Desk) > [Aktuelle Hinweise](https://onlinehilfen.ra-micro.de)

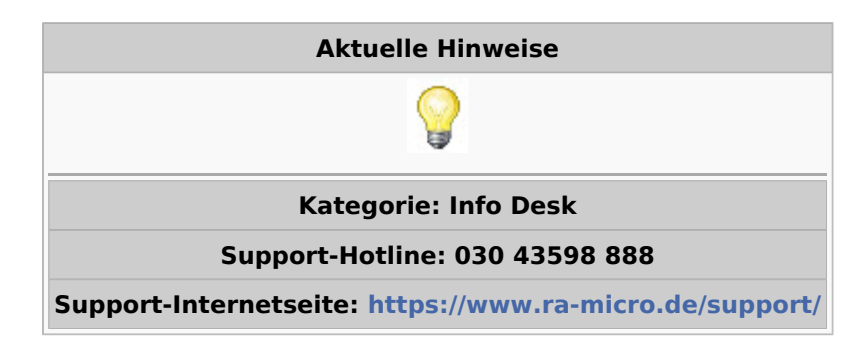

#### **Inhaltsverzeichnis**

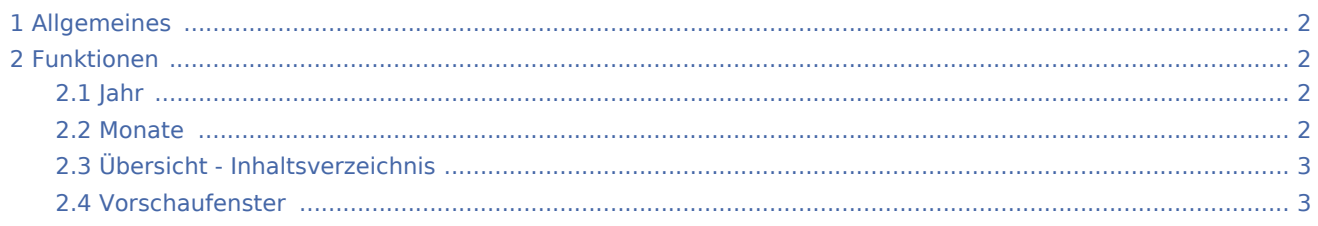

Aktuelle Hinweise: Unterschied zwischen den Versionen

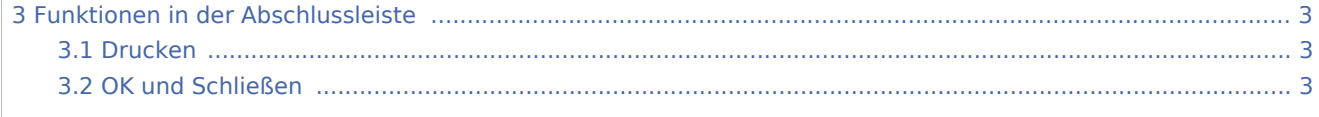

## Allgemeines

<span id="page-1-0"></span>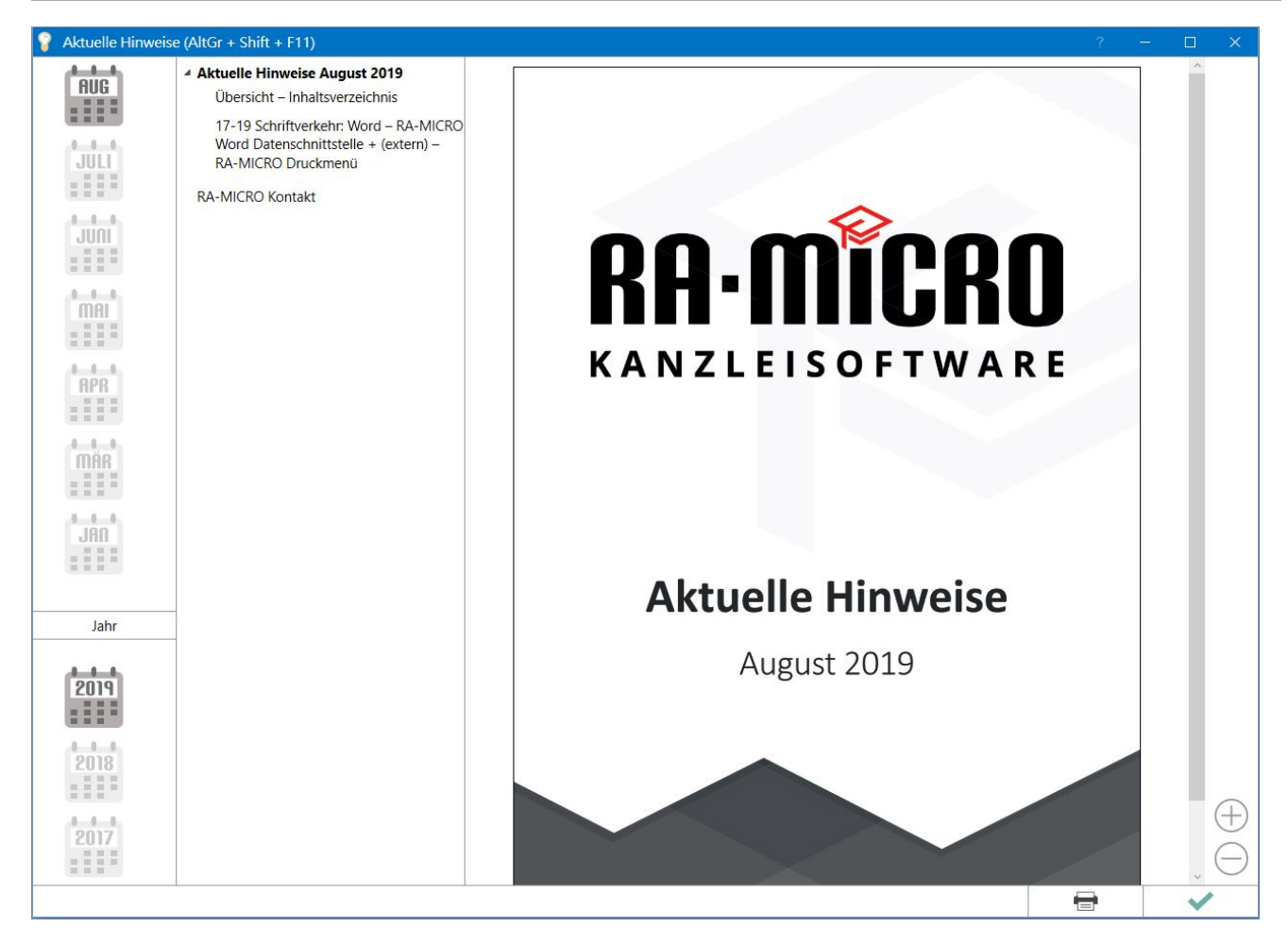

Die aktuellen Hinweise dienen dazu, Neuerungen im Programm vorzustellen. Sie sind über den InfoDesk oder den PD+ aufrufbar. Der direkte Aufruf der aktuellen Hinweise im PD+ kann mit einem Rechtsklick auf den Pfeil oder die Überschrift in der oberen Mitte des PD+ erfolgen. Ferner können sie über die Suche im links über dem Baum im PD+ aufgerufen werden.

### <span id="page-1-1"></span>Funktionen

#### <span id="page-1-2"></span>Jahr

Hier können die aktuellen Hinweise für das gewünschte Jahr angezeigt werden.

#### <span id="page-1-3"></span>Monate

Die aktuellen Hinweise für den jeweiligen Monat sind in der rechten Spalte ersichtlich.

Aktuelle Hinweise: Unterschied zwischen den Versionen

### <span id="page-2-0"></span>Übersicht - Inhaltsverzeichnis

In der Übersicht wird ein Inhaltsverzeichnis aller aktuellen Hinweise in dem ausgewählten Monat angezeigt.

#### <span id="page-2-1"></span>Vorschaufenster

Das Vorschaufenster zeigt den aktuellen Hinweis an.

### <span id="page-2-2"></span>Funktionen in der Abschlussleiste

#### <span id="page-2-3"></span>Drucken

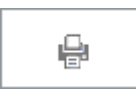

Hier kann der gewählte aktuelle Hinweis gedruckt werden.

#### <span id="page-2-4"></span>OK und Schließen

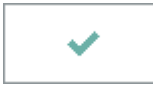

Der aktuelle Hinweis wird geschlossen.